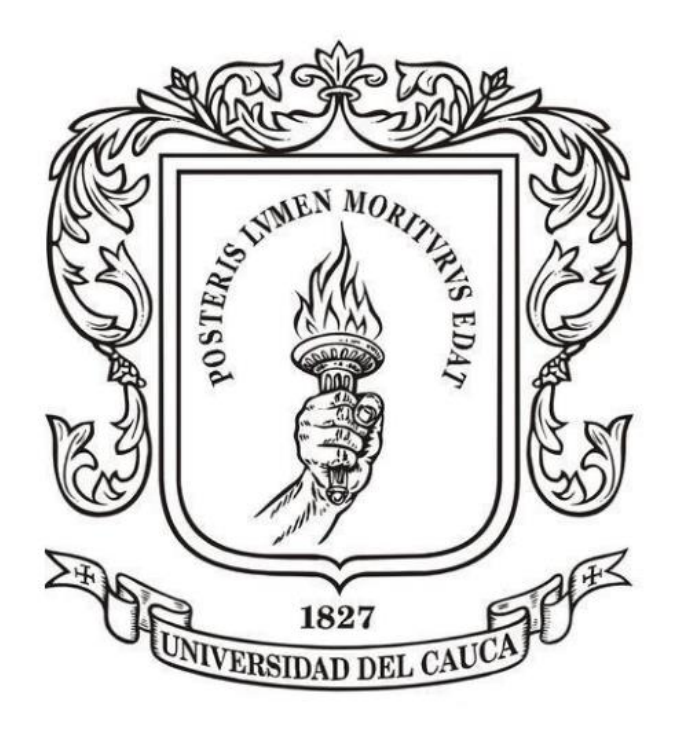

# **ANÁLISIS NUMÉRICO**

**Mag. Carlos Alberto Ardila Albarracín**

#### **BLOQUE 2. AJUSTE DE CURVAS 2.1. CONCEPTO DE CORRELACIÓN Y REGRESIÓN LINEAL SIMPLE**

### **DEFINICIÓN DE CORRELACIÓN**

En ocasiones nos puede interesar estudiar si existe o no algún tipo de relación entre dos variables aleatorias:

Estudiar cómo influye la estatura del padre sobre la estatura del hijo.

Estudiar cómo influyen los gastos de promoción y publicidad en el volumen de facturación de una empresa.

Estimar el precio de una vivienda en función de su superficie.

### **DEFINICIÓN DE CORRELACIÓN**

**Un modelo de regresión es un modelo que permite** 

**describir cómo influye una variable X sobre otra variable Y**

**X: Variable independiente o explicativa o exógena**

**Y: Variable dependiente o respuesta o endógena**

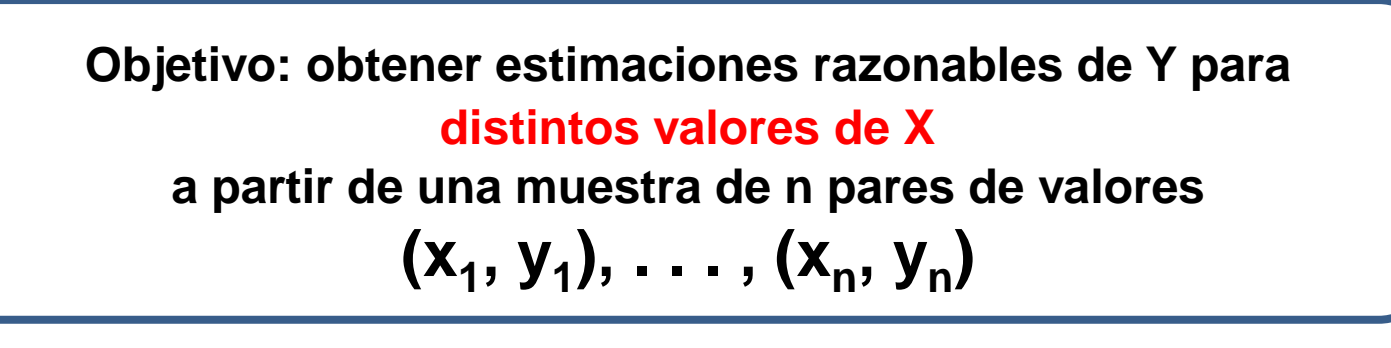

## **DEFINICIÓN DE CORRELACIÓN**

**Interesa cuantificar la intensidad de la relación lineal entre dos variables.** 

**El parámetro que nos da tal cuantificación es el coeficiente de correlación lineal de Pearson r, cuyo valor oscila entre -1 y +1.**

**VARIABLES NO CORRELACIONADAS (r = 0) CORRELACIÓN NO LINEAL (r = 0)**

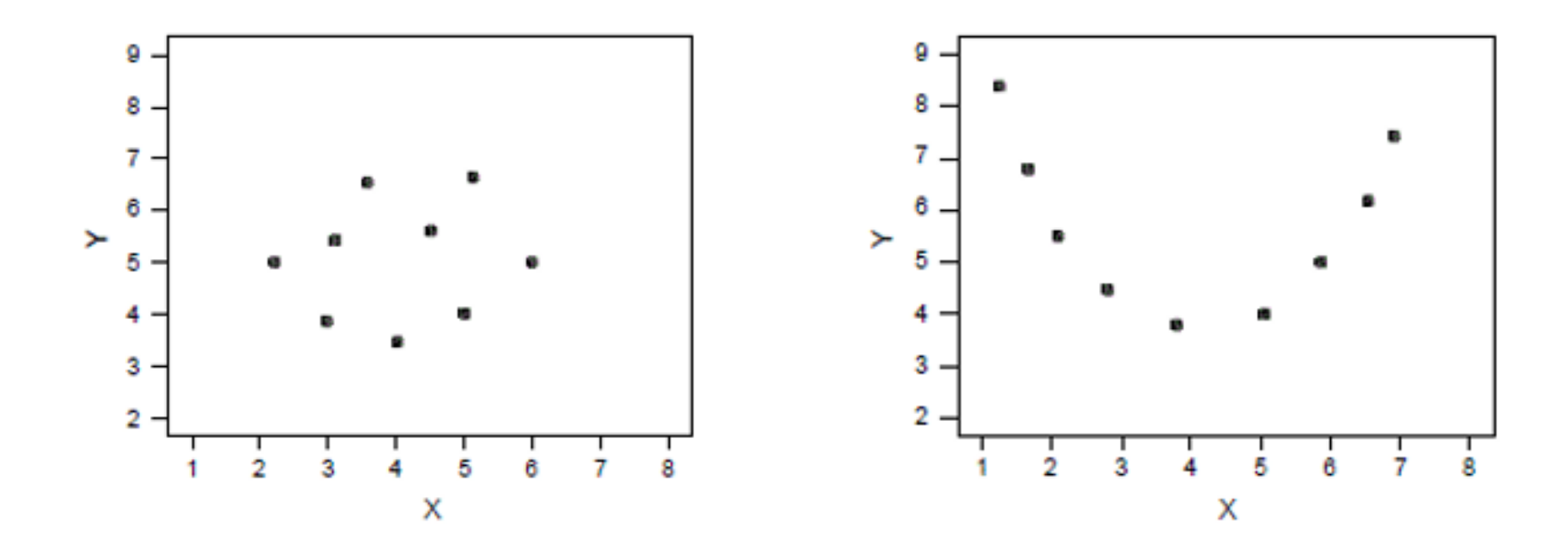

# **DEFINICIÓN DE CORRELACIÓN**

**Interesa cuantificar la intensidad de la relación lineal entre dos variables.** 

**El parámetro que nos da tal cuantificación es el coeficiente de correlación lineal de Pearson r, cuyo valor oscila entre -1 y +1.**

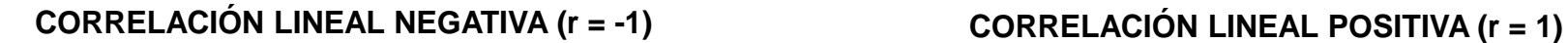

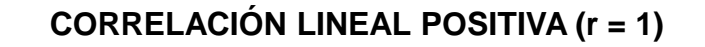

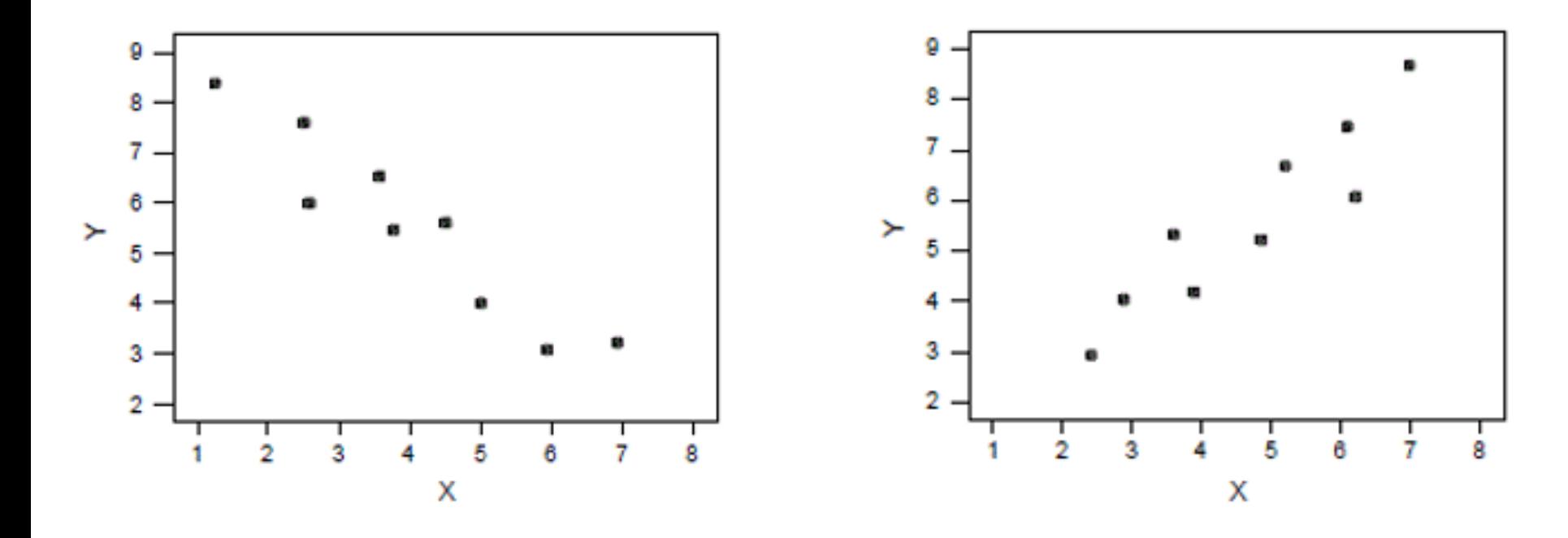

### **DEFINICIÓN DE CORRELACIÓN**

**Como se observa en los diagramas anteriores:**

**El valor de r se aproxima a +1 cuando la correlación tiende a ser lineal directa (mayores valores de X significan mayores valores de Y)** 

**El valor de r se aproxima a -1 cuando la correlación tiende a ser lineal inversa (mayores valores de X significan MENORES valores de Y)**

### **DEFINICIÓN DE CORRELACIÓN**

**¡Atención! el que ocurra r = 0 sólo nos dice que no hay correlación lineal, pero puede que la haya de otro tipo**

> **Es importante notar que: La existencia de correlación entre variables NO IMPLICA C A U S A L I D A D**

**Aquí lo máximo que podemos detectar es si X influye en o explica Y (y cuantificar esa influencia), pero NO se puede decir que X sea la CAUSA de Y**

## **REGRESIÓN LINEAL SIMPLE**

**¿Qué buscamos?**

**La ecuación de la recta que "mejor se ajuste" (recta de mínimos cuadrados) a la nube de puntos (representada en el diagrama de dispersión):**

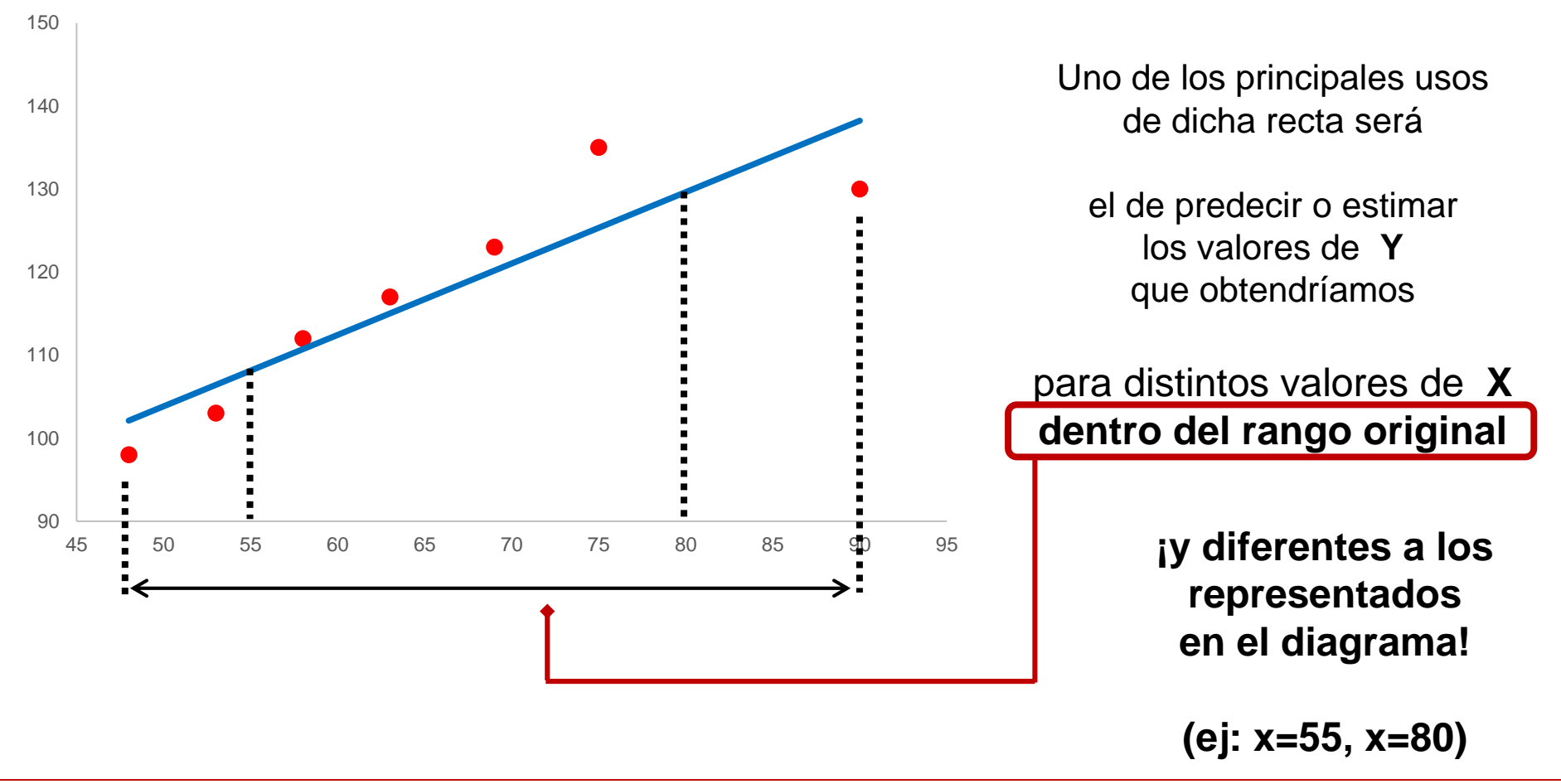

### **REGRESIÓN LINEAL SIMPLE**

**La diferencia entre cada valor Y<sup>i</sup> de la variable respuesta con su estimación Ŷ<sup>i</sup> se llama residuo:**

$$
e_i = y_i - \hat{y}_i
$$

El modelo pretende dar el valor mínimo posible para cada **e<sup>i</sup>**

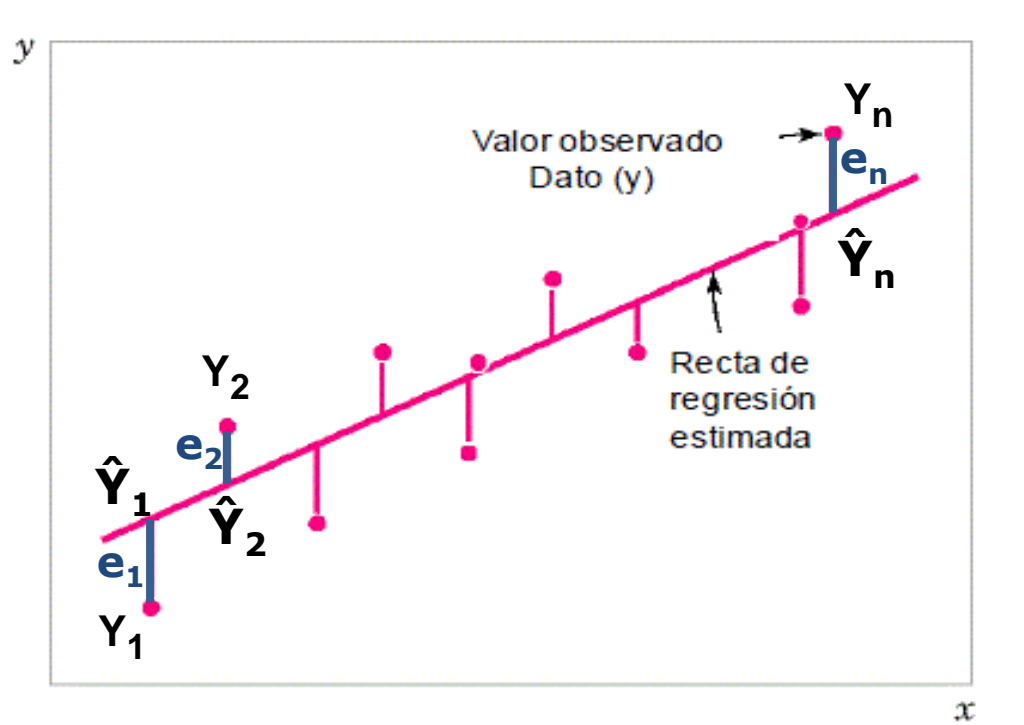

### **REGRESIÓN LINEAL SIMPLE**

**El procedimiento podemos verlo en el ejemplo siguiente:**

**Dado este conjunto de valores**

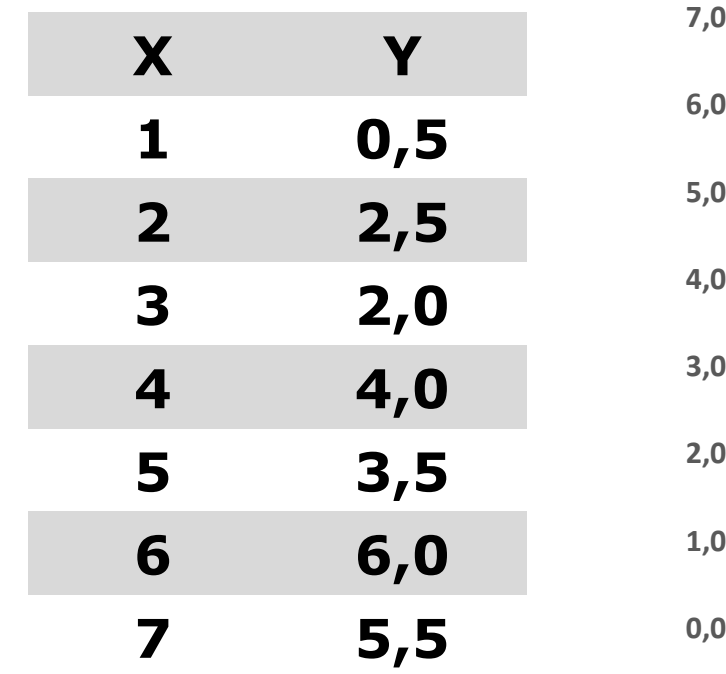

**Generamos el diagrama de dispersión**

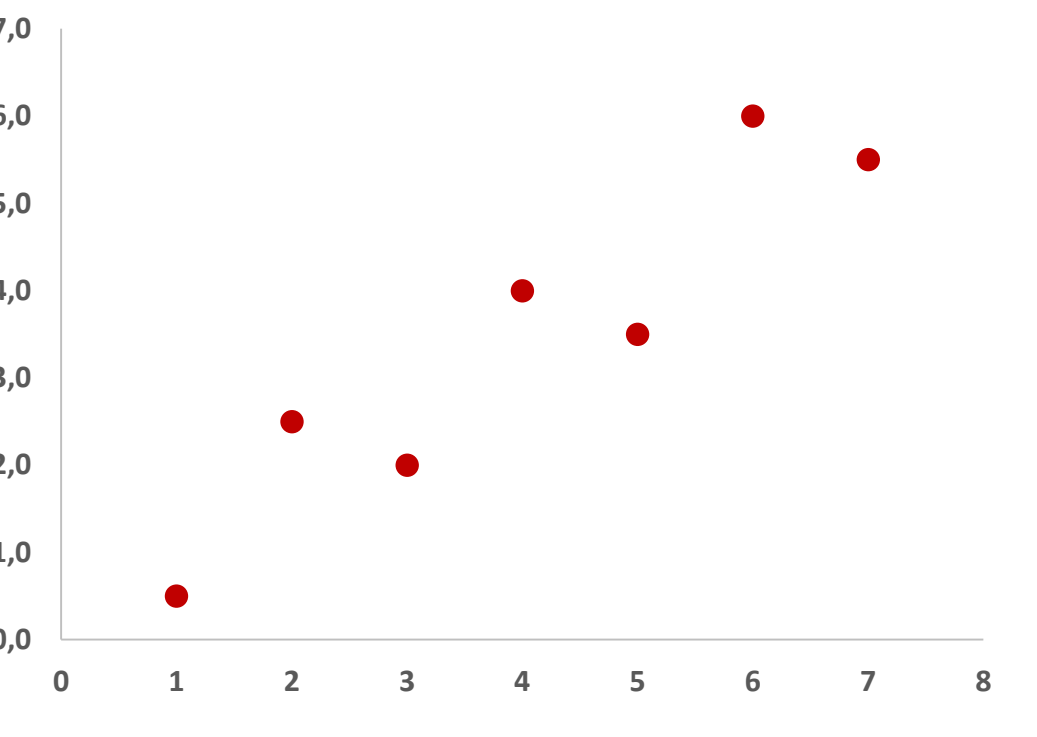

### **REGRESIÓN LINEAL SIMPLE**

**El procedimiento podemos verlo en el ejemplo siguiente:**

#### **Dado este conjunto de valores**

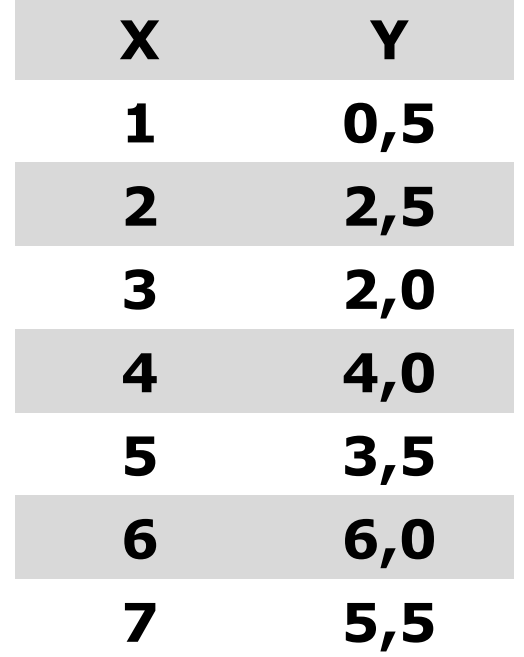

#### **Para estimar los coeficientes (DE LA RECTA DE REGRESIÓN) Y = b1x + bo**

**por medio de mínimos cuadrados, se utilizan las siguientes fórmulas:**

$$
b_1 = \frac{\sum XY - \overline{y} \sum X}{\sum X^2 - \overline{x} \sum X}
$$

$$
b_0 = \overline{y} - b_1 \overline{x}
$$

### **REGRESIÓN LINEAL SIMPLE**

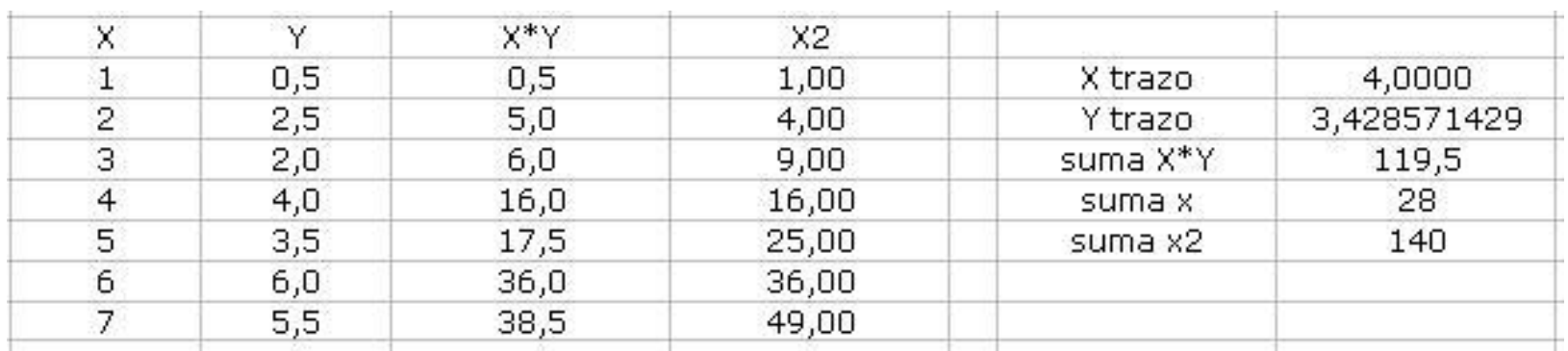

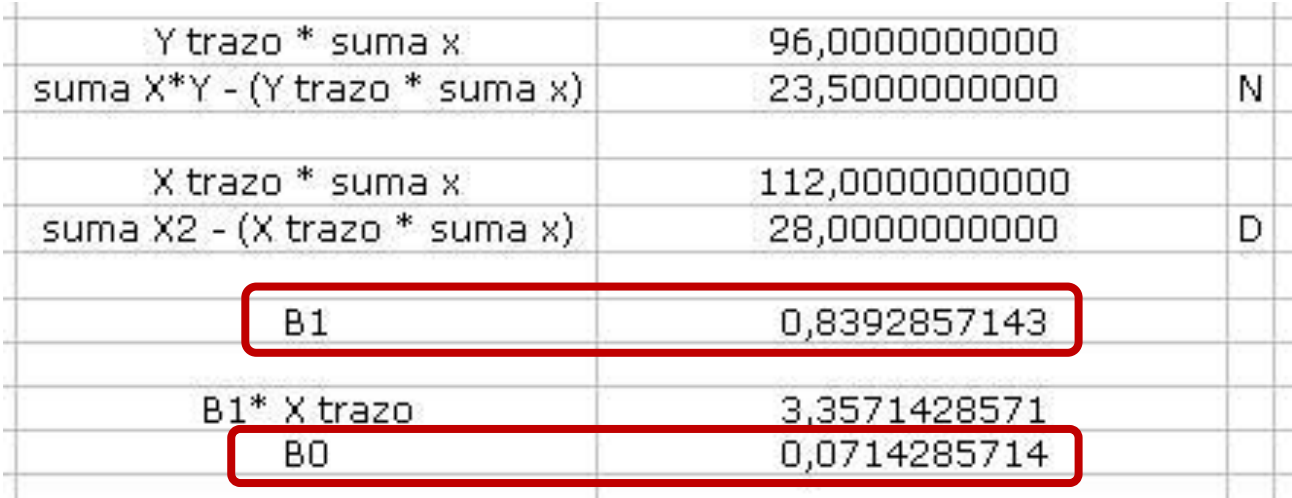

**Por lo tanto, el ajuste con mínimos cuadrados (la ecuación de la recta) es :**

# y = 0.83929**x +** 0.07143

### **REGRESIÓN LINEAL SIMPLE**

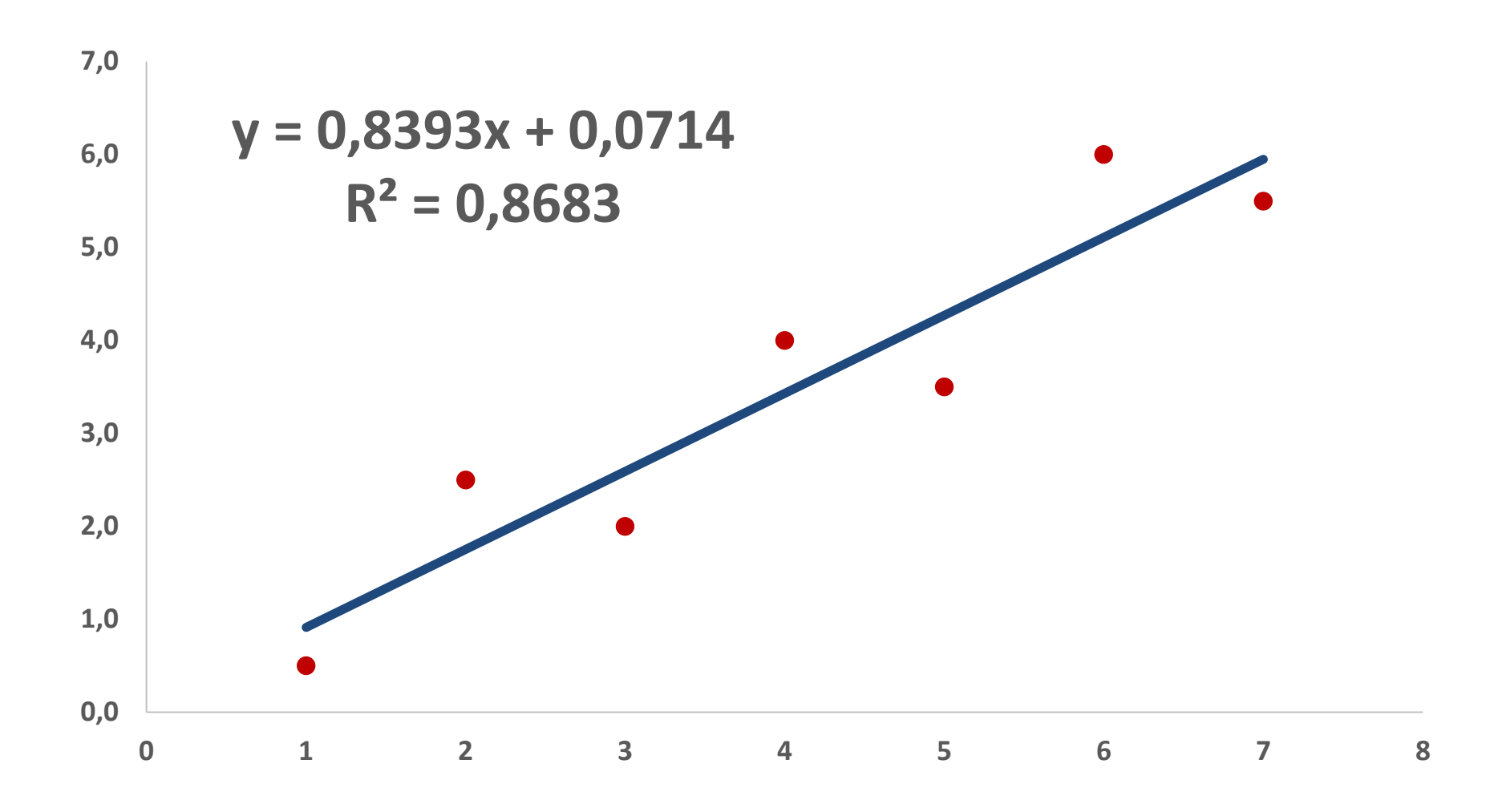

### **REGRESIÓN LINEAL SIMPLE**

Para saber si el modelo es adecuado, es necesario cuantificar el error en la regresión lineal

Lo primero que debemos calcular es la Desviación Estándar Total

$$
S_y = \sqrt{\frac{S_t}{n-1}}
$$

Donde:

**n** es la cantidad de puntos (los de la tabla)

**St** es la suma total de los cuadrados de las restas entre cada uno de los valores medidos y la media

$$
S_t = \sum (y_i - \overline{y})^2
$$

### **REGRESIÓN LINEAL SIMPLE**

Para saber si el modelo es adecuado, es necesario cuantificar el error en la regresión lineal

![](_page_14_Figure_3.jpeg)

### **REGRESIÓN LINEAL SIMPLE**

Para saber si el modelo es adecuado, es necesario cuantificar el error en la regresión lineal

Lo segundo que debemos calcular es el Error Estándar de Aproximación

$$
S_{y/x} = \sqrt{\frac{S_r}{n-2}}
$$

Donde:

**n es la cantidad de puntos (los de la tabla)**

**Sr es la discrepancia entre el valor verdadero de "y" con el valor aproximado que predice la ecuación lineal.**

$$
S_r = (y_i - bo - (b_1 * xi))^2
$$

### **REGRESIÓN LINEAL SIMPLE**

Para saber si el modelo es adecuado, es necesario cuantificar el error en la regresión lineal

![](_page_16_Figure_3.jpeg)

### **REGRESIÓN LINEAL SIMPLE**

Para saber si el modelo es adecuado, es necesario cuantificar el error en la regresión lineal

Los dos parámetros previamente calculados se utilizan para determinar si la aproximación se considera aceptable o no

El criterio es:

Si (**S**y/x < **S**y) entonces la aproximación se considera aceptable

En nuestro ejemplo:  $Sy = 1.94567$  $Sy/x = 0.77344$ 

Como se cumple el criterio Sy/x Sy  $(0.77344 < 1.94567)$ entonces la aproximación se considera aceptable

# **REGRESIÓN LINEAL SIMPLE**

#### **Finalmente:**

**St →** suma total de los cuadrados de las restas entre cada uno de los puntos y la media

**Sr →** suma de los cuadrados de las restas alrededor de la línea de regresión

**La diferencia entre esas 2 cantidades (St – Sr) cuantifica la mejora en la reducción del error debido al modelo de la línea recta.**

Esta diferencia se puede normalizar al error total y obtener:

$$
\boxed{r^2 = \frac{\text{St-Sr}}{\text{St}}}
$$

Donde:

r es el coeficiente de determinación **<sup>2</sup>**

### **REGRESIÓN LINEAL SIMPLE**

**Para** un ajuste perfecto, Sr = 0  $\gamma$  r<sup>2</sup> = 1

**indicando que la línea recta explica el 100% de la variabilidad.**

**Para el ejemplo que venimos tratando:**

$$
r^2 = \frac{22.714285714 - 2.991071429}{22.714285714} = 0.86831761
$$

### El resultado indica que el modelo lineal explica el **86.83%** de la incertidumbre original

### **REGRESIÓN LINEAL SIMPLE**

#### **¡A tener en cuenta!**

Antes de elaborar un modelo de regresión lineal primero debemos revisar que se cumplen estas dos condiciones mínimas:

**Linealidad:** La relación entre X e Y es (o tiende a ser) lineal.

**Homocedasticidad:** La varianza de los errores es constante.

### **REGRESIÓN LINEAL SIMPLE**

Linealidad Los datos deben ser razonablemante rectos.

![](_page_21_Figure_3.jpeg)

Si no, la recta de regresión no representa la estructura de los datos.

**Plot of Fitted Model** 

![](_page_21_Figure_6.jpeg)

### **REGRESIÓN LINEAL SIMPLE**

#### Homocedasticidad

La dispersión de los datos debe ser constante para que los datos sean homocedásticos.

![](_page_22_Figure_4.jpeg)

Si no se cumple, los datos son heterocedásticos.

![](_page_22_Figure_6.jpeg)

*---------- FIN DEL DOCUMENTO*